## NIH Login Service Request Instructions

Thursday, December 10, 2015

## To complete an LSR, please follow the instructions below:

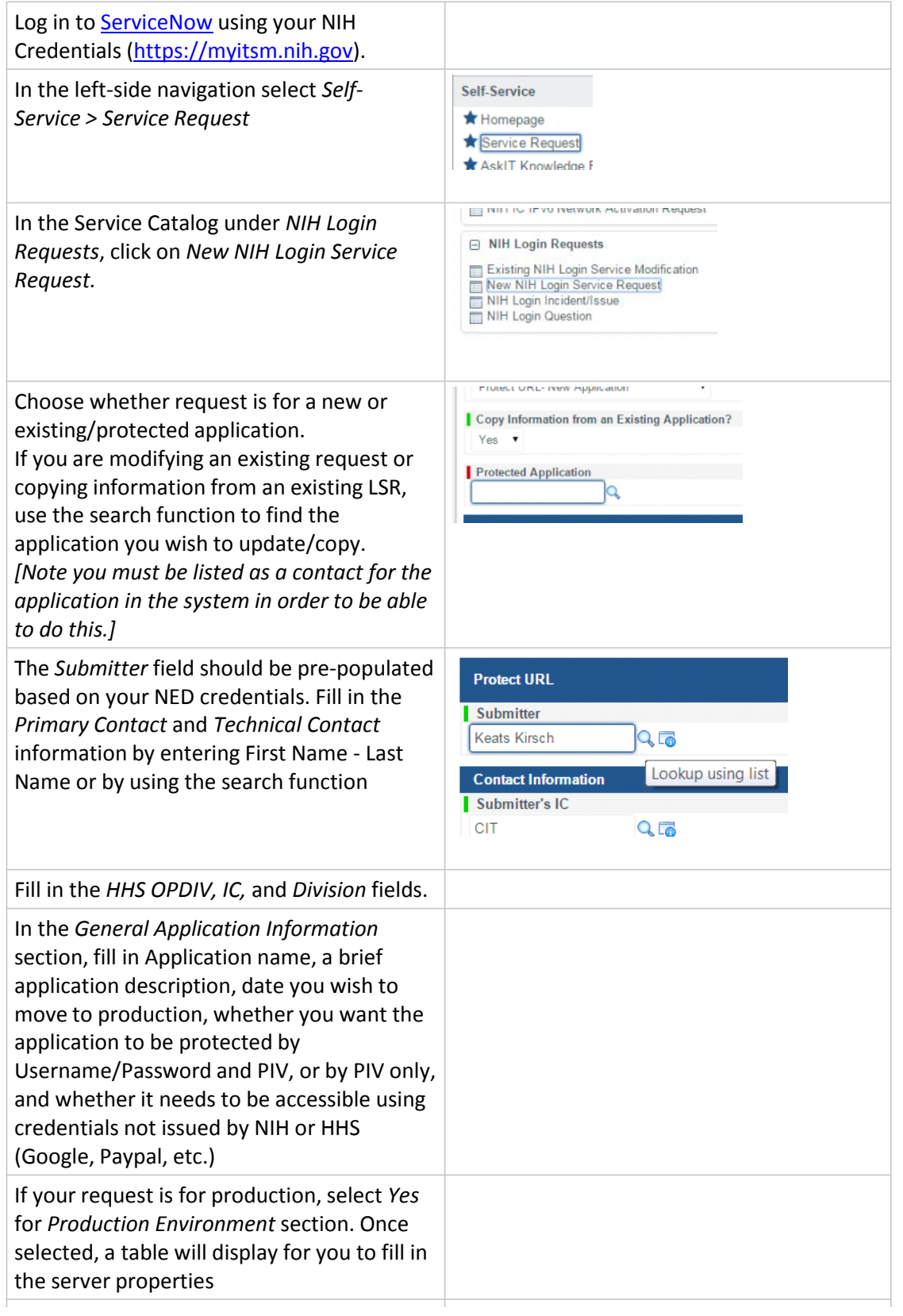

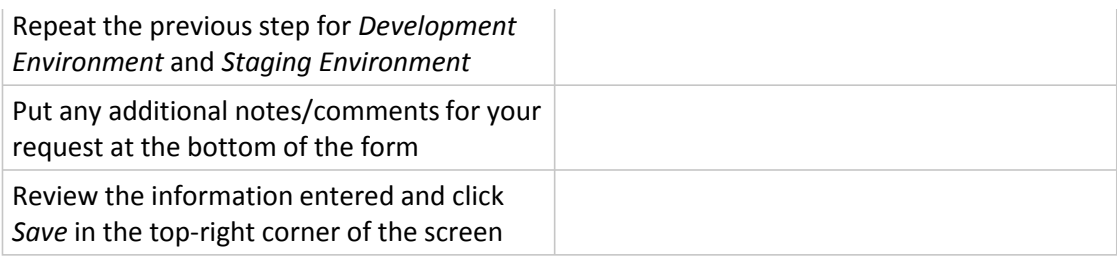

For further assistance or to provide feedback, please contact us at: [NIH Login Support](mailto:nihloginsupport@mail.nih.gov) [\(nihloginsupport@mail.nih.gov\)](mailto:nihloginsupport@mail.nih.gov)